# PROBABILISTIC LEARNING NAÏVE BAYES CLASSIFIERS

pasquale Rullo

rullo@mat.unical.it

## Probabilistic classifiers

- Let an instance X and a set of classes  $\{c_1, ..., c_n\}$  be given
- A probabilistic classifier determines a probability distribution function
	- $p(c_1|X)$
	- $\bullet$  . . . .
	- $p(c_i|X)$
	- $\bullet$  . . .
	- $p(c_n|X)$
- where  $p(c_i|X)$  is the conditional probability that X belongs to  $c_i$
- Then, outputs class  $c_j$  with the highest probability

## Conditional probability

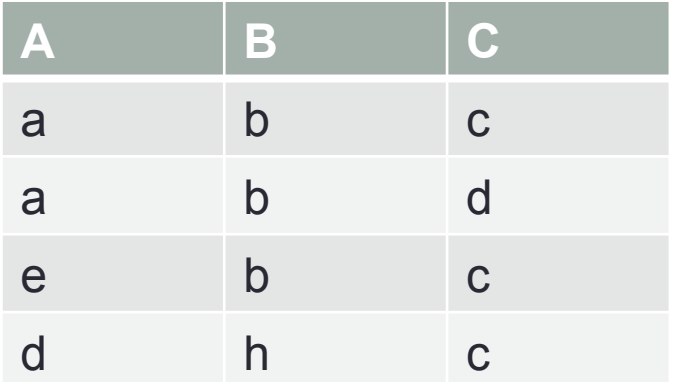

p(X|Y): probability of X given Y

What is the probability of having B=b, given C=c?

Notation: p(B=b|C=c) or p(b|c)

## Conditional probability

By definition of conditional probability:

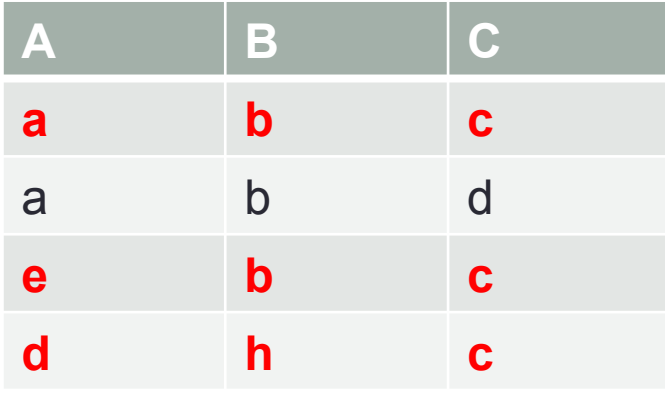

 $p(b,c)$  $p(b|c) =$  -------- p(c) p(b,c)  $p(b|c) =$  -------- = 2/4\*4/3= 2/3 p(c)

### Product rule - Joint probability

• From the definition of conditional probability, the joint probability is

 $p(X, Y) = p(X|Y) p(Y) = p(Y|X) p(X)$ 

- X and Y are independent if  $p(X|Y) = p(X)$  $\Rightarrow$   $p(X, Y) = p(X) p(Y)$
- X and Y are incompatible (mutually exclusive) if  $p(X|Y) = 0$  $\Rightarrow$   $p(X, Y) = 0$

### Sum rule

$$
p(X \vee Y) = p(X) + p(Y) - p(X, Y) =
$$
  
 
$$
p(X) + p(Y) - p(X|Y) p(Y) =
$$
  
 
$$
p(X) + p(Y) - p(Y|X) p(X)
$$

- If X and Y are independent
	- $p(X \vee Y) = p(X) + p(Y) p(X) p(Y)$
- If X and Y are incompatible
	- $p(X \vee Y) = p(X) + p(Y)$

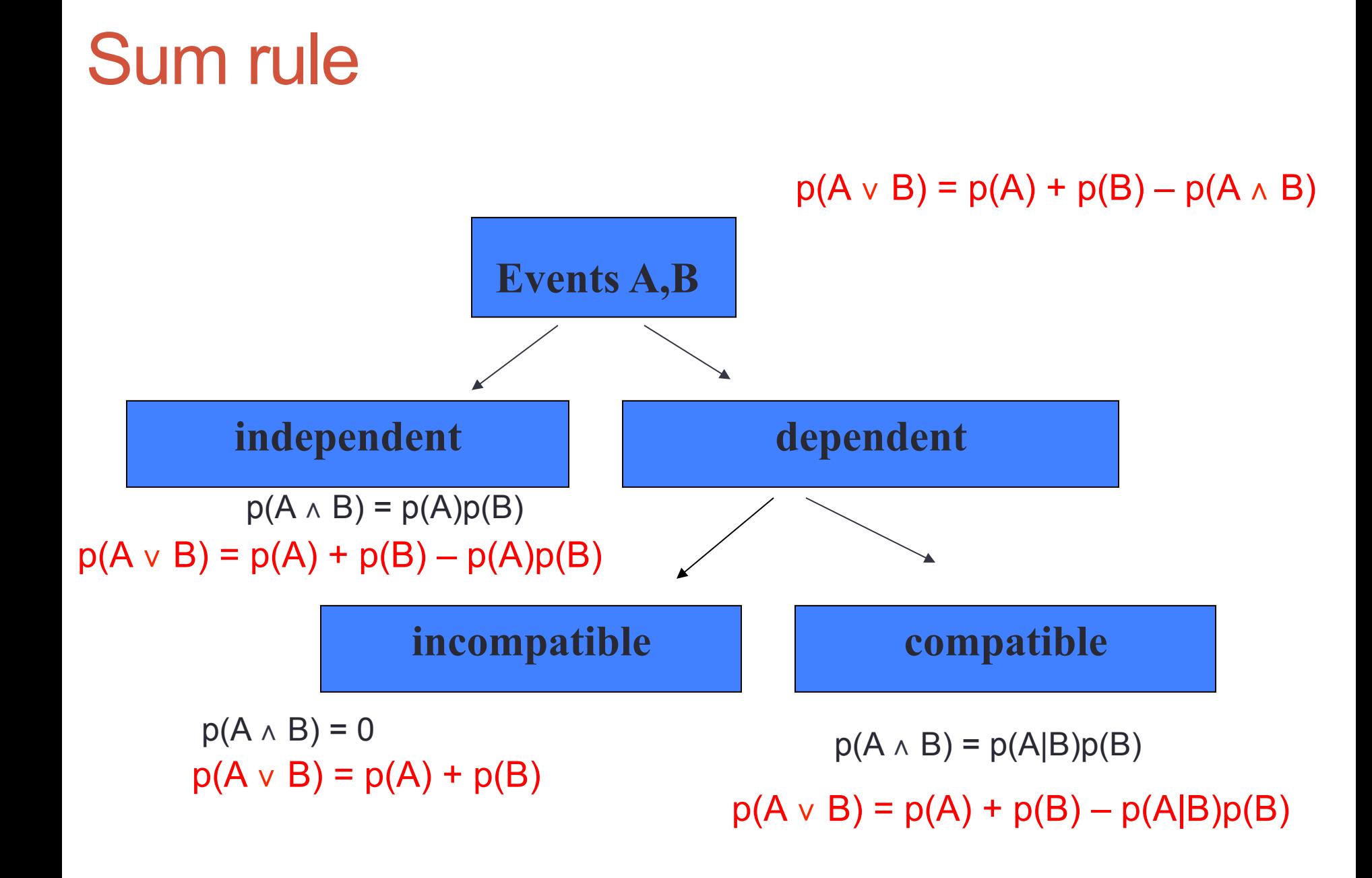

### Sum rule - Example

- What is the probability of getting A={1,2} from the first die or B={2,3} from the second one in the throw of two dice?
- A and B are independent on each other
	- $p(A \vee B) = p(A) + p(B) p(A)p(B)$
- $A = \{1,2\}$ : 1 and 2 are incompatible
	- $p(A) = p(1)+p(2) = 1/6+1/6 = 1/3$
- $\cdot$  B={2,3}: 2 and 3 are incompatible
	- $p(B) = p(2)+p(3) = 1/6+1/6 = 1/3$
- $p(A \vee B) = p(A) + p(B) p(A)p(B) = 1/3 + 1/3 1/9 = 5/9$

### Sum rule – Example (cont'ed)

- There are 24 configurations favorable to event A ∨ B
	- A=1 with any  $B 6$  configurations: <1, 1>, ..., <1, 6>
	- A=2 with any  $B 6$  configurations: <2, 1>, ..., <2, 6>
	- B=2 with any  $A 6$  configurations: <1, 2>, ..., <6, 2>
	- $\bullet$  B=3 with any A  $-6$  configurations: <1, 3>, ..., <6, 3>

### Sum rule – Example (cont'ed)

- There are 24 configurations favorable to event A ∨ B
	- A=1 with any B  $-6$  configurations: <1, 1>, <1,2>, <1,3>…, <1, 6>
	- A=2 with any  $B 6$  configurations: <2, 1>, <2,2>, <2,3>, ..., <2, 6>
	- B=2 with any A  $-6$  configurations: <1, 2>, <2,2>, …, <6, 2>
	- B=3 with any A  $-6$  configurations: <1, 3>, <2,3>, …, <6, 3>

4 of which are duplicated: <1,2>, <1,3>, <2,2>,<2,3>

- So the number of favorable configurations without repetitions is 20 (over 36)
	- $p(A \vee B) = 20/36 = 5/9$
- This explains the need of the joint probability for computing the total probability

 $p(A \vee B) = p(A) + p(B) - p(A \wedge B)$ 

## Sum rule - Examples

- What is the probability of getting  $A = \{1,2\}$  or  $B = \{3,4\}$  in the throw of one die?
	- A and B are incompatible, so  $p(A,B)=0$
	- $p(A \vee B) = p(A) + p(B) = 1/3 + 1/3 = 2/3$
- What is the probability of getting  $A = \{1,2\}$  or  $B = \{2,3\}$  in the throw of one die?
	- A and B are compatible (when 2 occurs, both A and B occur)
	- $p(A \vee B) = p(A) + p(B) p(A|B)p(B)$
	- $p(A) = p(B) = 1/3$
	- $p(A|B) = 1/2$
	- $p(A \vee B) = 1/3 + 1/3 1/2 \times 1/3 = 1/2$

### Theorem of total probability

• If  $\{X_1, \ldots, X_n\}$  are mutually exclusive events such that  $p(X_1) + ... + p(X_n) = 1$ , then

$$
p(Y) = \sum_{i=1,n} p(Y|X_i) p(X_i)
$$

- Example: In a school, 60% of students are female. The percentage of males who passed the final exam of Math is 0.5, while that of females is 0.66. What is the probability of event  $Y = "a$  student has passed the exam"?
- $\cdot$  p(Y) = p(Y|f) p(f) + p(Y|m) p(m) = 0.66\*0.6+0.5\*0.4 = 0.55

### Summary of basic probability formulas

- **Product rule**:  $p(X, Y) = p(X|Y) p(Y) = p(Y|X) p(X)$
- **Sum rule**:  $p(XvY) = p(X)+p(Y)-p(X,Y)$
- **Total probability**:  $p(Y) = \sum_{i=1,n} p(Y|X_i) p(X_i)$ , if  $\{X_1, \ldots, X_n\}$ are mutually exclusive events such that  $p(X_1) + ... + p(X_n)$  $= 1$

# Bayes' Theorem

- Bayes' theorem may be derived from the definition of conditional probability:
	- $p(X|Y) = p(X,Y) / p(Y)$
	- $p(Y|X) = p(X,Y) / p(X)$
	- =>  $p(X,Y) = p(X|Y) p(Y) = p(Y|X) p(X)$  =>

 $p(Y|X) p(X)$  p(X|Y) = –––––––––––  $p(Y)$ 

Terminology:

- $p(X|Y)$ : posterior probability
- $p(X)$ : prior probability initial degree of belief in X
- p(X|Y)/p(Y): support *Y* provides for *X*

- In a school, 60% of students are female. The percentage of males passing the final exam of Math is 0.5, while that of females is  $0.66$ .
- Event  $Y = "a$  student has passed the Math exam"
- What is the probability that the student is a female?
- $p(f|Y)$ ?

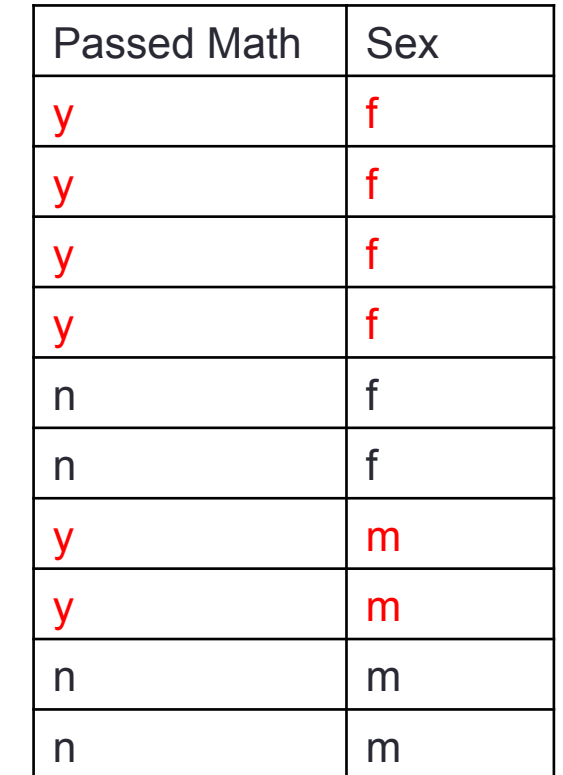

- Question: p(f |Y)?
- Input data
	- $p(m)=0.4$ ,  $p(f)=0.6$
	- $p(Y|m) = 0.5$ ,  $p(Y|f) = 0.66$
- Bayes theorem
	- $p(f|Y) = p(Y|f) * p(f)/p(Y)$

where

•  $p(Y) = p(Y|m)^*p(m) + p(Y|f)^*p(f) = 0.57$  (total probability)

Answer:  $p(f|Y) = 0.66*0.6/0.57 = 0.69$ 

• In a Formula 1 Gran prix, the rain probability is 30%. The probability that Vettel wins when it's raining is 4%, and 1%, otherwise. Now, assuming that Vettel won the race, what is the probability that it has rained?

**r=rain s=Vettel won**

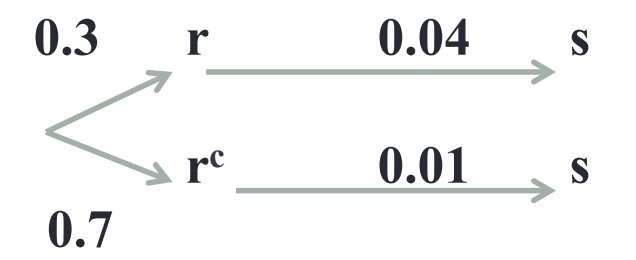

**p(r|s)=0.3\*0.04/(0.3\*0.04+0.7\*0.01) =0,94488** 

• The entire output of a car factory is produced on three plants. The three plants account for 10%, 40%, and 50% of the output, respectively. The fraction of red cars produced by each plant is: 8% for the first plant; 5% for the second plant; 1% for the third plant. If a car is chosen at random from the total output and is found to be red, what is the probability that it was produced by the second plant?

### Summary of basic probability formulas

- **Product rule**:  $p(X, Y) = p(X|Y) p(Y) = p(Y|X) p(X)$
- **Sum rule**:  $p(XvY) = p(X)+p(Y)-p(X,Y)$
- **Total probability**:  $p(Y) = \sum_{i=1,n} p(Y|X_i) p(X_i)$ , if  $\{X_1, \ldots, X_n\}$ are mutually exclusive events such that  $p(X_1)+...+p(X_n) = 1$
- $p(Y|X) p(X)$ • **Bayes Theorem**:  $p(X|Y) =$  $p(Y)$

## Naïve Bayes (NB) classifier

• Question: Given a new instance  $\langle x_1, \ldots, x_n \rangle$ , what is the probability that the class is c?

 $p(c|)$  ?

• By the Bayes theorem

 $p(\leq x_1, \ldots, x_n > |c) p(c)$ • p(c|<x1, …, xn>) = ------------------------------  $p(\langle x_1, \ldots, x_n \rangle)$ 

- $p(c|)$  is the **posterior** probability for c
- $p(c)$  is the prior probability for c

## NB classifier

• Given the set of classes  $C = \{c_1, ..., c_m\}$ 

$$
c_{NB} = \underset{c_j \in C}{\text{argmax }} p(c_j | \langle x_1, ..., x_n \rangle) =
$$
\n
$$
= \underset{c_j \in C}{\text{argmax }} \frac{p(\langle x_1, ..., x_n \rangle | c_j) p(c_j)}{p(c_j)}
$$
\n
$$
= \underset{c_j \in C}{\text{argmax }} \frac{p(\langle x_1, ..., x_n \rangle | c_j)}{p(\langle x_1, ..., x_n \rangle)}
$$

 $\cdot$  the denominator is equal for all classes  $\rightarrow$ 

$$
c_{NB} = \underset{c_j \in C}{\text{argmax}} p(\langle x_1, \ldots, x_n \rangle | c_j) p(c_j)
$$

## Evaluating prior probabilities

 $c_{NB}$  = argmax  $p(\langle x_1, ..., x_n \rangle | c_j) p(c_j)$  $c_i \in C$ 

• where

- $p(c_j)$  and  $p(\langle x_1, \ldots, x_n \rangle | c_j)$  are called prior probabilities
- $p(c_j)$  is the fraction of examples with class label  $c_j$
- $p(\langle x_1, \ldots, x_n \rangle | c_j)$  is the number of examples of type  $\langle x_1, \ldots, x_n \rangle$  over the total number of examples with label  $c_i$
- Evaluating  $p(\langle x_1, \ldots, x_n \rangle | c_j)$  would require a very, very large set of training data

### The Conditional Independence Assumption (CIA)

The NB classifier is based on the simplifying assumption that the attribute values are conditionally independent, i.e., the probability of observing the conjunction  $\langle x_1, \ldots, x_n \rangle$  is given by the product of the probabilities of the single attributes, i.e.,

$$
p(\langle x_1, \ldots, x_n \rangle | c_j) = p(x_1 | c_j) \ldots p(x_n | c_j)
$$

#### è

 $c_{NB}$  = argmax  $p(c_j) p(x_1|c_j) ... p(x_n|c_j)$  $c_i \in C$ 

### The conditional independence assumption (CIA)

• The CIA states the following

 $p(X,Y|C) = p(X|C) p(Y|C)$ 

• Indeed

 $p(X,Y|C) = p(X,Y,C)/p(C) =$  $p(X, Y, C)/p(Y, C) * p(Y, C)/p(C) =$  $p(X|Y,C)$  \*  $p(Y|C)$ • Since  $p(X|Y,C) = p(X|C)$  (i.e., X is conditionally independent of Y), it turns out that

 $p(X,Y|C) = p(X|C)^*p(Y|C)$ 

### NB classifier – independent attributes

- For instance, in the mammal data set, the attributes gives birth and #legs are independent
- On the contrary, if the examples represent persons, then the attributes Height and Shoe Size are NOT independent

# Evaluating prior probabilities

 $c_{NB}$  = argmax  $p(c_j) p(x_1|c_j) ... p(x_n|c_j)$  $c_i \in C$ 

- where
	- $p(c_j)$  and  $p(x_1|c_j)$  ...  $p(x_n|c_j)$  are called prior probabilities
	- $p(c_j)$  is the probability that class  $c_j$  is the label of some instance of the training set
	- p(x<sub>i</sub>|c<sub>j</sub>) is the probability that the value x<sub>i</sub> appears in some instance of c<sub>j</sub>
- They can be estimated over the training data
	- $p(c_j) = Nc_j/N$ 
		- Nc<sub>i</sub> = number of instances labeled  $c_i$
		- $\cdot$  N = total number of instances
	- $p(x_i|c_j)$  = fraction of instances with label  $c_j$  where  $x_i$  appears
- Evaluating prior probabilities is all a NB classifier has to do during the training phase

## Classifying by NB - An Example

- $p(Yes) = 9/14=0.64$
- $p(No) = 5/14 = 0.36$
- $p(Outlook=sunny | Yes) = 2/9 = 0.22$
- $p(Temp=cool | Yes) = 3/9 = 0.33$
- $p(Hum=high \mid Yes) = 3/9 = 0.33$
- $p(Wind = strong | Yes) = 3/9 = 0.33$

• …

•  $p(Wind = strong | No) = 3/5 = 0.60$ 

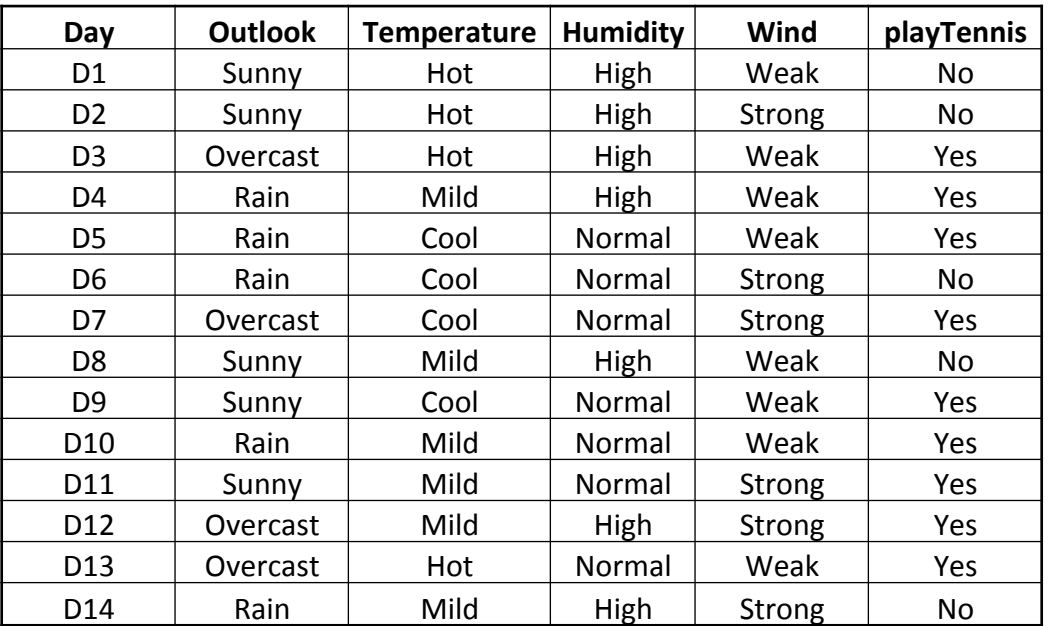

### Classifying by NB - An Example (cont'ed)

Classify the following instance:

 $X =$  <Outlook=sunny, Temp=cool, Hum=high, Wind= strong>

- $c_{NB}$  = argmax  $p(c|X) = p(c) p(x_1|c) ... p(x_n|c)$  $c \in \{Yes, No\}$
- $p(Yes|X) = p(Yes) p(sunny|yes) p(cool|yes) p(high|yes)$ p(strong|yes)
- $p(no|X) = p(no) p(sunny|no) p(cool|no) p(high|no)$ p(strong|no)

### Classifying by NB - An Example (cont'ed)

- $p(Yes) = 0.64$
- $p(No) = 0.36$
- $p(sunny | Yes) = 2/9 = 0.22$
- $p(cool | Yes) = 3/9 = 0.33$
- p(high | Yes) =  $3/9 = 0.33$
- $p(\text{strong} | \text{Yes}) = 3/9 = 0.33$
- …
- $p(\text{strong} | No) = 3/5 = 0.60$
- $p(Yes|X) = p(Yes) p(sunny|yes) p(coollyes) p(high|yes) p(strong|yes) =$ 0.0053
- $p(No|X) = p(No) p(sunny|No) p(cool|No) p(high|No) p(strong|No) = 0.026$
- $\cdot \rightarrow c_{NB} = No$

### On the conditional independence assumption (CIA) - Example

- On the training set, the following holds:
	- $p(X=0|No) = 0.4$ ,  $p(X=1|No) = 0.6$
	- $p(X=0|Yes) = 0.6, p(X=1|Yes) = 0.4$
	- $p(Y=0|No) = 0.4$ ,  $p(Y=1|No) = 0.6$
	- $p(Y=0|Yes) = 0.6$ ,  $p(Y=1|Yes) = 0.4$
	- $p(No) = p(Yes) = 0.5$

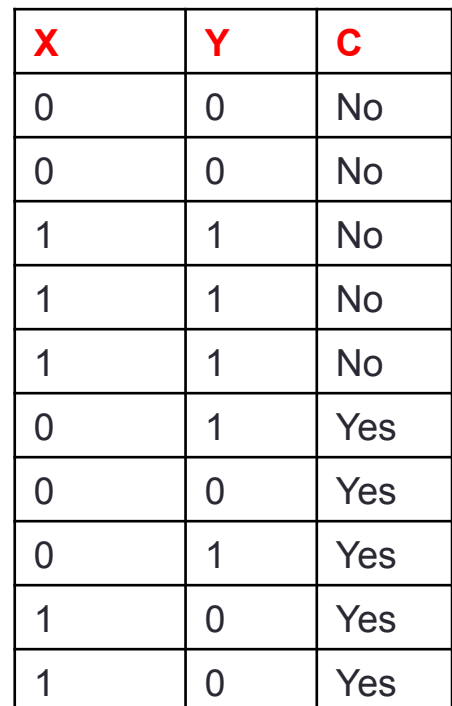

On the conditional independence assumption (CIA) – Example (cont'ed)

- Classify  $E = < X=0, Y=0>$
- By using NB (with the CIA)  $P(No|E) = p(E|No) p(No) = p(\angle X=0, Y=0) p(No) =$ p(X=0|No) p(Y=0|No) p(No)= 0.08  $P(Yes|E) = p(E|Yes) p(Yes) = p(\angle X=0, Y=0)$   $Yes) p(Yes) =$  $p(X=0|Yes) p(Y=0|Yes) p(Yes) = 0.18$
- $\cdot$  P(Yes|E) > P(No|E)  $\rightarrow$  E is assigned to class Yes

### On the conditional independence assumption (CIA) - Example

• On the training set, the following holds:

- $p(X=0|No) = 0.4$ ,  $p(X=1|No) = 0.6$
- $p(X=0|Yes) = 0.6$ ,  $p(X=1|Yes) = 0.4$
- $p(Y=0|No) = 0.4$ ,  $p(Y=1|No) = 0.6$
- $p(Y=0|Yes) = 0.6$ ,  $p(Y=1|Yes) = 0.4$
- $p(No) = p(Yes) = 0.5$

Note: X and Y are perfectly correlated when C=No, so

•  $p(X=v, Y=v|No) = p(X=v|No) = p(Y=v|No)$ 

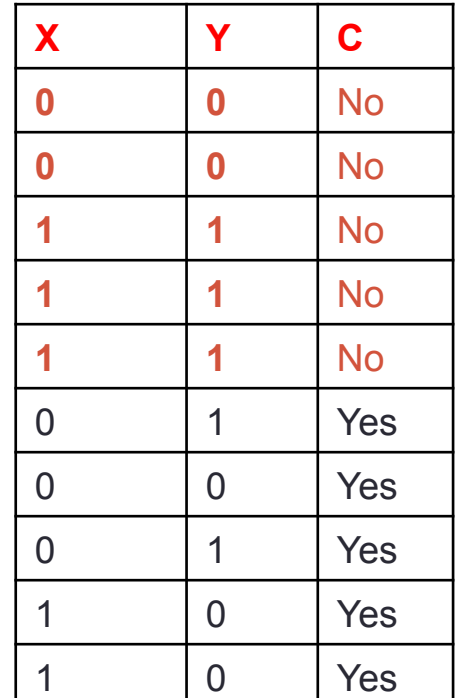

### On the conditional independence assumption (CIA) – Example (cont'ed)

• Since X and Y are perfectly correlated when C=No  $p(\leq X=0, Y=0>|No) = p(X=0|No) = p(Y=0|No) = 0.4$ 

• Thus

$$
p(No|E) = p(E|No) p(No) = p(\langle X=0, Y=0 \rangle|No) p(No) = p(X=0|No) p(No) = 0.4*0.5 = 0.2
$$

• Since  $p(No|E)$  >  $p(Yes|E)=0.18$ , E should correctly be assigned to No (instead of Yes, to which is assigned based on the CIA)

## Attribute Values with zero probability

• Classify the following instance:

E = <Outlook=sunny, Temp=cool, Hum=high, Wind= strong>

• Assume that there is no example with Hum=high in the training set, so that

 $p(Hum=high|Yes) = p(Hum=high|No) = 0$ 

and, thus,

 $p(Yes|E) = p(No|E) = 0$ 

# An Example (cont'ed)

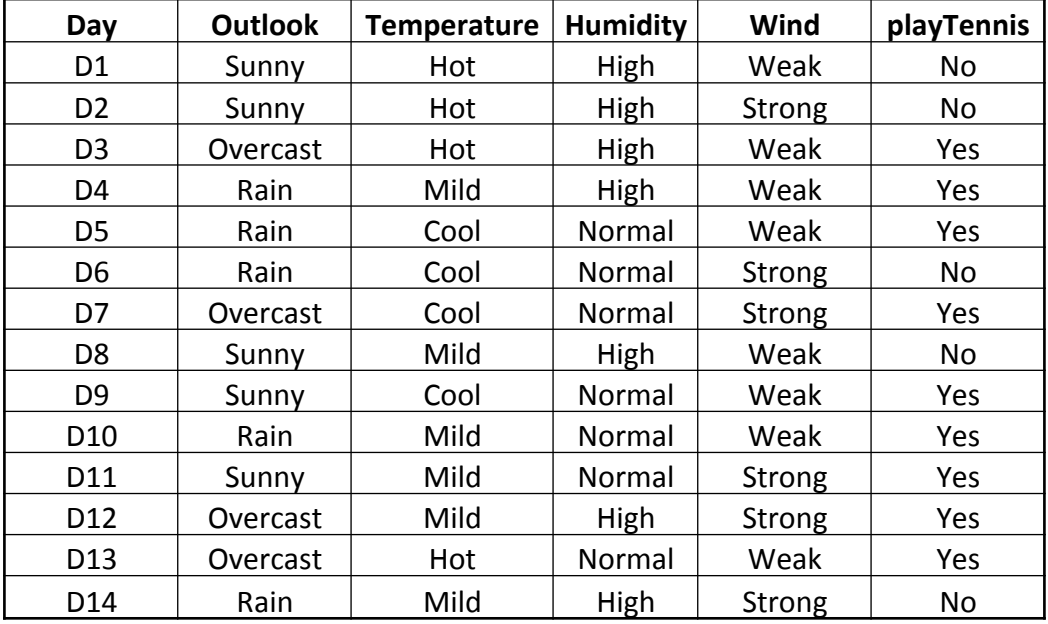

## Attribute Values with zero probability

• REMEDY: recall that

$$
p(x|c) = n_x/N_c
$$

- i.e.,  $p(x|c)$  is the fraction of instances under c where attribute A has value x
- Now, we set

$$
p(x|c) = \frac{n_x + kq}{N_c + k}
$$

where

- k is a constant between 0 and 1 (usually 1)
- $q = 1/n$ , where n is the number of possible values for attribute A

## Attribute Values with zero probability

• Thus, to classify the instance

E = <Outlook=sunny, Temp=cool, Hum=high, Wind= strong>

• we evaluate

$$
n_{\text{high}} + kq
$$
\n
$$
p(\text{Hum=high}|\text{Yes}) = \frac{n_{\text{high}} + kq}{N_{\text{yes}} + k}
$$

#### where

- $n_{\text{hiah}}$  = 3 is the number of Yes examples with Hum=high
- q=1/3, since Hum takes on 3 possible values
- $N_{ves}$  = 9 is the number of Yes examples
- By setting k=1 ( $0 \le k \le 1$ )

 $p(Hum=high|YES) = 3.33/(9+1) = 0.33$ 

## NB - Exercise

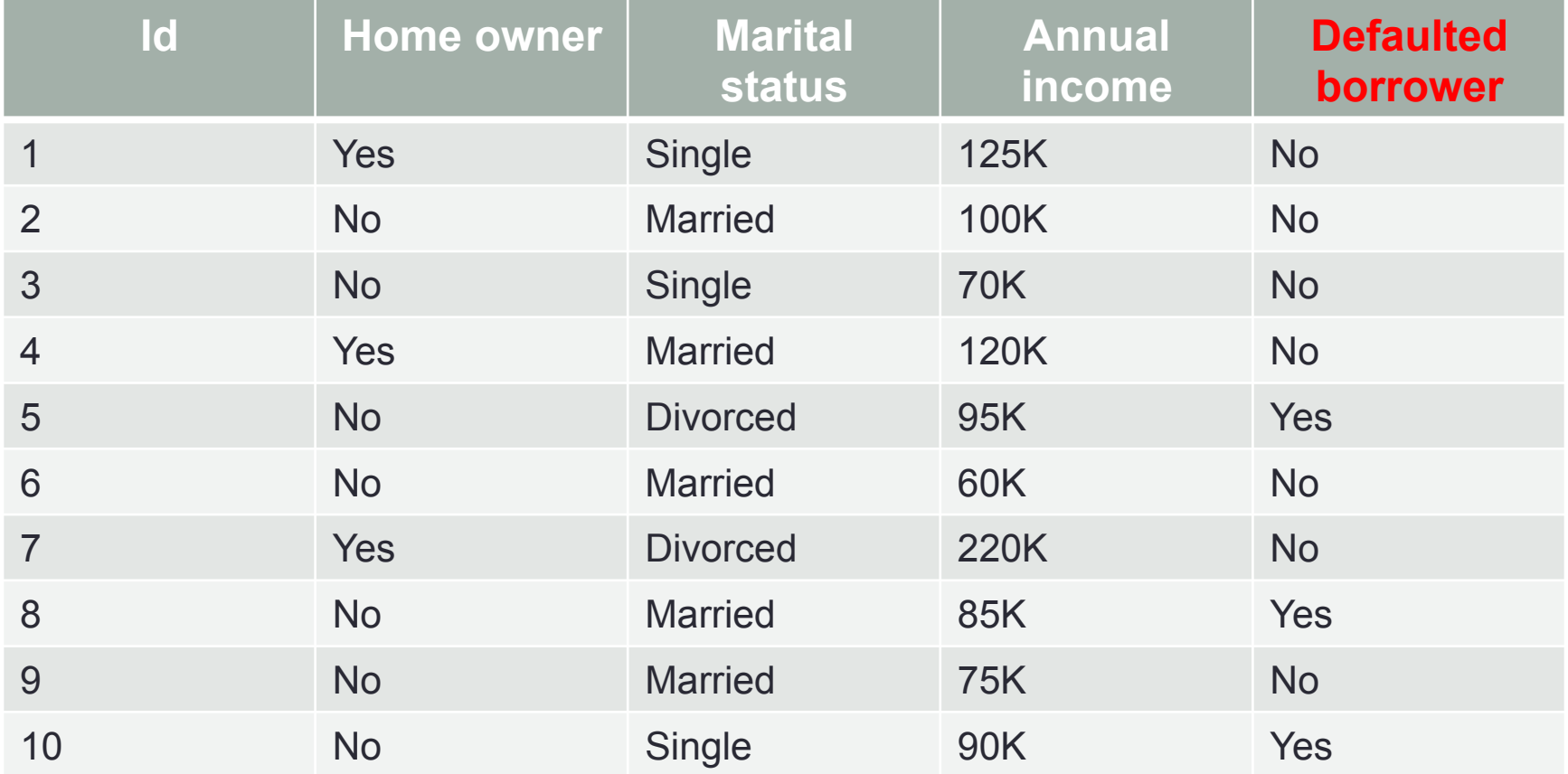

Classify  $E = < No$ , Married, 120K>

### NB – Exercise (cont'ed)

• Classify  $E = \langle No, \text{Married}, 120K \rangle$ 

p(Yes|E) = p(Yes) \* p(HomeOw=no|Yes) \* p(status=married|Yes) \* p(Income=120|Yes)

p(No|E) = p(No) \* p(HomeOw=no|No) \* p(status=married|No) \* p(Income=120|No)

- where
	- $p(yes) = 0.3$ ,  $p(No) = 0.7$

# NB – Exercise (cont'ed)

- $\cdot$  p(HomeOw=no|No) = 4/7
- p(HomeOw=no|Yes) = 1
- p(status=Married|No) = 4/7
- p(status=Married|Yes) = 1/3

Classify  $E = \langle No, \text{Married}, 120K \rangle$ 

Annual income: Class=No

- Mean=110
- Standard deviation= 54,54
- $p(120|No) = 0.0072$

Class=Yes

- Mean=90
- Standard deviation  $= 5$
- $p(120|yes) = 0$

- $p(Yes|E) = 0$
- $p(No|E) = 0.7* 4/7 * 4/7 * 0.0072 > p(Yes|E)$

## **Conclusions**

- The classification function of an instance  $X = \langle x_1, \ldots, x_n \rangle$  is  $c_{NB}$  = argmax  $p(c_j) p(x_1|c_j) ... p(x_n|c_j)$  $c_i \in C$
- The instance X is classified under the class c which maximizes the conditional probability  $p(c|X)$
- There is no explicit search of the hypothesis space.
- Correlated attributes may degrade performance because of the CIA
- Very efficient